# Power Mac G4 Computer

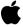

December 2000

♣ Apple Computer, Inc. © 1999, 2000 Apple Computer, Inc. All rights reserved.

No part of this publication may be reproduced, stored in a retrieval system, or transmitted, in any form or by any means, mechanical, electronic, photocopying, recording, or otherwise, without prior written permission of Apple Computer, Inc., except to make a backup copy of any documentation provided on CD-ROM.

The Apple logo is a trademark of Apple Computer, Inc.
Use of the "keyboard" Apple logo (Option-Shift-K) for commercial purposes without the prior written consent of Apple may constitute trademark infringement and unfair competition in violation of federal and state laws.

No licenses, express or implied, are granted with respect to any of the technology described in this book. Apple retains all intellectual property rights associated with the technology described in this book. This book is intended to assist application developers to develop applications only for Apple-labeled or Apple-licensed computers.

Every effort has been made to ensure that the information in this manual is accurate. Apple is not responsible for typographical errors.

Apple Computer, Inc. 1 Infinite Loop Cupertino, CA 95014 408-996-1010

Apple, the Apple logo, FireWire, the FireWire logo, iMac, Mac, Macintosh, and Power Macintosh are trademarks of Apple Computer, Inc., registered in the United States and other countries.

AirPort and Power Mac are trademarks of Apple Computer, Inc.

Adobe is a trademark of Adobe Systems Incorporated or its subsidiaries and may be registered in certain jurisdictions.

Helvetica and Palatino are registered trademarks of Heidelberger Druckmaschinen AG, available from Linotype Library GmbH.

ITC Zapf Dingbats is a registered trademark of International Typeface Corporation.

OpenGL is a registered trademark of Silicon Graphics, Inc.

PowerPC is a trademark of International Business Machines Corporation, used under license therefrom.

Simultaneously published in the United States and Canada.

Even though Apple has reviewed this manual, APPLE MAKES NO WARRANTY OR REPRESENTATION, EITHER EXPRESS OR IMPLIED, WITH RESPECT TO THIS MANUAL, ITS QUALITY, ACCURACY, MERCHANTABILITY, OR FITNESS FOR A PARTICULAR PURPOSE. AS A RESULT, THIS MANUAL IS SOLD "AS IS," AND YOU, THE PURCHASER, ARE ASSUMING THE ENTIRE RISK AS TO ITS OUALITY AND ACCURACY.

IN NO EVENT WILL APPLE BE LIABLE FOR DIRECT, INDIRECT, SPECIAL, INCIDENTAL, OR CONSEQUENTIAL DAMAGES RESULTING FROM ANY DEFECT OR INACCURACY IN THIS MANUAL, even if advised of the possibility of such damages.

THE WARRANTY AND REMEDIES SET FORTH ABOVE ARE EXCLUSIVE AND IN LIEU OF ALL OTHERS, ORAL OR WRITTEN, EXPRESS OR IMPLIED. No Apple dealer, agent, or employee is authorized to make any modification, extension, or addition to this warranty.

Some states do not allow the exclusion or limitation of implied warranties or liability for incidental or consequential damages, so the above limitation or exclusion may not apply to you. This warranty gives you specific legal rights, and you may also have other rights which vary from state to state.

# Contents

|           | Figures and Tables 7                                                                                                    |
|-----------|----------------------------------------------------------------------------------------------------|
| Preface   | About This Note 9                                                                                                    |
|           |                                                                                                    |
| Chapter 1 | Introduction 11                                                                                                    |
|           | New Features 11 Hardware Features 12 Features of the Enclosure 14 System Software 15 Mac OS 9.1 15 ROM In RAM 15 Computer Identification 16 Dual Processor Support 16 Power Saving Modes 17 Processor States 17 System Modes 17 Velocity Engine Acceleration 18               |
| Chapter 2 | Architecture 19                                                                                                    |
|           | Block Diagram and Buses 19 Processor Module 21 PowerPC G4 Microprocessor 21 Cache Memory 22 External Level 2 Cache 22 External Level 3 Cache 22 Dual Processors 23 Uni-N Bridge and Memory Controller 23 Processor Bus 23 Main Memory Bus 24 Accelerated Graphics Port Bus 24 |

PCI Bus 25 Boot ROM 25 **Ethernet Controller** 25 FireWire Controller 25 KeyLargo I/O Controller 26 **DMA Support** 26 Interrupt Support **USB** Interface 27 Ultra DMA/66 Interface 27 Enhanced IDE Interface 27 28 Modem Slot Support Wireless LAN Module 28 28 Sound Circuitry 29 Power Controller Graphics Card 29 Display Memory

## Chapter 3 Input and Output Devices

**USB Ports** 31 **USB Connectors** 31 Waking Up From Sleep 32 Booting from USB Storage Devices 33 FireWire Ports 33 FireWire Connector 34 FireWire Device Programming Booting from a FireWire Device 35 Target Disk Mode 35 **Ethernet Port** 36 38 Disk Drives Removable-Media Drives 38 DVD-R/CD-RW Drive 38 **CD-RW** Drive 39 **DVD-ROM Drive** 39 Optional Zip Drive 40

31

Fixed-Media Drives 40 Ultra DMA/66 Hard Disk 40 Optional Ultra SCSI 160 Drive 41 Internal Modem 41 AirPort Card Wireless LAN Module 41 Data Security 42 Hardware Components 42 Software Components 43 Keyboard 43 **Keyboard Features** 44 44 Keyboard Layout Programming the Function Keys 45 Multi-Media Control Keys 45 Keyboard and USB Programmer's Switches 46 Mouse 46 Sound System Headphone Jack 47 48 Apple Speaker Mini-jack Video Monitor Ports 48 Digital Monitor Connector Digital Display Resolutions 50 51 Analog Monitor Connector Monitor Adapter 52 52 Analog Display Resolutions

## Chapter 4 Expansion 55

RAM Expansion 55
DIMM Specifications 55
Mechanical Specifications 56
Electrical Specifications 56
DIMM Configurations 56
RAM Addressing 58
PCI Expansion Slots 59

## Appendix A Supplemental Reference Documents 61

PowerPC G4 Microprocessor 61 Velocity Engine (AltiVec) 61 **Multiprocessing Services** 62 3D Graphics 62 Mac OS 9.1 63 ROM-in-RAM Architecture 63 Open Firmware RAM Expansion Modules 64 **ATA Devices** 65 Ultra SCSI Interface 65 **USB** Interface FireWire Interface 66 Digital Visual Interface 66

## Appendix B Conventions and Abbreviations 67

Typographical Conventions 67 Abbreviations 67

Index 71

6

# Figures and Tables

| Chapter 2 | Architecture                                                                                         | 19                                                                                                    |
|-----------|----------------------------------------------------------------------------------------------------|----------------------------------------------------------------------------------------------------|
|           | Figure 2-1                                                                                           | Simplified block diagram 20                                                                                                    |
|           | Table 2-1<br>Table 2-2                                                                               | Speed ratio of L2 cache clock 22 Speed ratio of L3 cache clock 22                                                                                                    |
| Chapter 3 | Input and Out                                                                                        | out Devices 31                                                                                                    |
|           | Figure 3-1<br>Figure 3-2<br>Figure 3-3<br>Figure 3-4<br>Figure 3-5                                   | USB connector 32 FireWire connector 34 ANSI keyboard layout 45 Apple display connector 49 Analog monitor connector 51                                                                                                    |
|           | Table 3-1 Table 3-2 Table 3-3 Table 3-4 Table 3-5 Table 3-6 Table 3-7 Table 3-8 Table 3-9 Table 3-10 | Signals on the USB connector 32 Signals on the FireWire connector 34 Signals for 10Base-T and 100Base-T operation 37 Signals for 1000Base-T operation 37 Types of media read and written by the DVD-R/CD-RW drive 38 Digital signals on the Apple display connector 49 Analog signals on the Apple display connector 50 Digital display resolutions 50 Signals on the video connector 51 Analog display resolutions 52 |
| Chapter 4 | Expansion                                                                                            | 55                                                                                                    |
|           | Table 4-1<br>Table 4-2<br>Table 4-3                                                                  | Sizes of RAM expansion DIMMS and devices 57 Address multiplexing modes for SDRAM devices 58 Identifying the expansion slots 59                                                                                                    |

## **About This Note**

This developer note describes the Power Mac G4 computer. The note provides information about the internal design of the computer, its input-output and expansion capabilities, and issues affecting compatibility.

#### Note

This developer note has been updated to include information about the latest product configurations. •

This developer note is intended to help hardware and software developers design products that are compatible with the Macintosh products described here. If you are not already familiar with Macintosh computers or if you would simply like additional technical information, you should refer to Appendix A, "Supplemental Reference Documents,"

The information is arranged in four chapters:

- Chapter 1, "Introduction," gives a summary of the features of the Power Mac G4 computer, describes the physical appearance of the enclosure, and lists compatibility issues of interest to developers.
- Chapter 2, "Architecture," describes the internal organization of the computer. It includes a functional block diagram and descriptions of the main components on the logic board.
- Chapter 3, "Input and Output Devices," describes the built-in I/O devices and the external I/O ports.
- Chapter 4, "Expansion," describes the expansion slots on the logic board and provides specifications for the expansion modules.

The Power Mac G4 computer is the latest Macintosh desktop computer using the PowerPC G4 microprocessor. It is intended for use in content creation, desktop publishing, multimedia, and other activities that require high performance.

#### New Features

Here is a list of the features that are new to the Power Mac G4 computer.

- **Microprocessor clock speed:** The microprocessor clock frequency is either 466, 533, 667, or 733 MHz. For more information, see "PowerPC G4 Microprocessor" (page 21).
- Memory caches: The G4 microprocessor used in the 667 and 733 MHz configurations has an internal 256 KB level 2 cache and an external 1 MB level 3 cache. The G4 in the 466 and 533 MHz configurations has an external 1 MB level 2 cache. For more information, see "Cache Memory" (page 22).
- Bus clock speed: The system bus and the memory bus have a clock frequency of 133 MHz. For more information, see "Processor Bus" (page 23) and "Main Memory Bus" (page 24).
- PCI card expansion slots: The Power Mac G4 computer has four expansion slots for PCI cards. For more information, see "PCI Expansion Slots" (page 59).
- Optical drive: The computer comes with a built-in optical media drive, either CD-RW or DVD-R/CD-RW. A DVD-ROM drive is also available. For more information, "CD-RW Drive" (page 39) and "DVD-R/CD-RW Drive" (page 38).

New Features 11

- **Zip drive:** All configurations can accept an optional 250 MB ATAPI Zip drive. For more information, see "Optional Zip Drive" (page 40).
- **Graphics card:** The graphics card in the AGP-4x slot provides uses an ATI RAGE 128 Pro or NVIDIA GeForce2 MX graphics controller. For more information, see "Graphics Card" (page 29).
- **Sound:** The computer has a built-in speaker, a headphone output jack, and an Apple speaker mini-jack. For more information, see "Sound System" (page 47).

## Hardware Features

Here is a list of the hardware features of the Power Mac G4 computer. The major features are described more fully later in this note.

- Microprocessor: PowerPC G4 microprocessor running at a clock frequency of 466, 533, 667, or 733 MHz, depending on model and configuration. For more information, see "PowerPC G4 Microprocessor" (page 21).
- **Dual processor configurations:** The Power Mac G4 computer is available in dual-processor configurations. For information about software and multiprocessing, see "Dual Processor Support" (page 16).
- Memory caches: The G4 microprocessor used in the 667 and 733 MHz configurations has an internal 256 KB level 2 cache and an external 1 MB level 3 cache. The G4 in the 466 and 533 MHz configurations has an external 1 MB level 2 cache. For more information, see "Cache Memory" (page 22).
- Processor system bus: 64-bit wide data and 32-bit wide address, 133 MHz clock, supporting MaxBus protocol. For more information, see "Processor Bus" (page 23).
- RAM: Three DIMM slots for 168-pin PC133 DIMMs (dual inline memory modules) using SDRAM (synchronous dynamic access memory) or ESDRAM (enhanced SDRAM) devices. A minimum of 128 MB of RAM is installed in one of the slots. For more information, see "RAM Expansion" (page 55).
- ROM: ROM-in-RAM implementation with 1 MB of boot ROM. For information about the ROM, see "Boot ROM" (page 25). For information

- about the ROM-in-RAM implementation, see the references listed in "ROM-in-RAM Architecture" (page 63).
- Graphics acceleration: A graphics card in the AGP slot provides 2D and 3D hardware graphics acceleration using the ATI RAGE 128 Pro or NVIDIA GeForce2 MX graphics controller. For more information, see "Graphics Card" (page 29).
- **Sound:** Built-in speaker, 3.5 mm headphone output jack, and 2.5 mm Apple speaker mini-jack. For more information, see "Sound System" (page 47).
- Hard disks: An internal Ultra DMA/66 hard disk occupies one of three drive bays in the bottom of the computer. Space in available in that bay for an additional Ultra DMA/66 device. Drives in the other two lower drive bays can be connected to an optional or user installed third-party PCI controller card. For more information, see "Disk Drives" (page 38).
- **CD-RW drive:** Some configurations of the Power Mac G4 computer have an internal 8x/4x/32x-speed CD-RW drive. For more information, see "CD-RW Drive" (page 39)
- **DVD-R/CD-RW drive:** Some configurations of the Power Mac G4 computer have a DVD-R/CD-RW drive. For more information, see "DVD-R/CD-RW Drive" (page 38).
- **DVD-ROM drive:** An 8x-speed DVD-ROM drive is available as an option. It also reads 24x-speed CD-ROM media and provides DVD-Video playback with DVD MPEG2 decode. For more information, see "DVD-ROM Drive" (page 39).
- **Zip drive:** All configurations can accept an optional 250 MB ATAPI Zip drive. For more information, see "Optional Zip Drive" (page 40).
- **USB ports:** Two USB ports, described in "USB Ports" (page 31). The keyboard that comes with the computer has two additional USB ports.
- Ethernet: Built in Ethernet port with an RJ-45 connector for 10Base-T, 100Base-T, or 1000Base-T operation on all configurations. For more information, see "Ethernet Port" (page 36).
- Wireless LAN: An internal wireless LAN module is available as a build-to-order option or as a user-installable upgrade. For more information, see "AirPort Card Wireless LAN Module" (page 41).
- FireWire ports: Two external IEEE 1394 high-speed serial FireWire ports, with transfer rates of 100, 200, and 400 Mbps and support for booting from a

Hardware Features 13

FireWire storage device. For more information, see "FireWire Ports" (page 33).

- Modem: Slot for an optional built-in Apple 56 Kbps modem. The modem supports K56flex and V.90 modem standards. For more information, see "Internal Modem" (page 41).
- **Keyboard:** The computer comes with an Apple Pro Keyboard, a full-size USB keyboard. The keyboard is also a bus-powered USB hub with two USB ports. For more information, see "Keyboard" (page 43).
- **Mouse:** The computer comes with an Apple Pro Mouse, a USB mouse with optical tracking. For more information, see "Mouse" (page 46).
- PCI card expansion slots: The Power Mac G4 computer has four expansion slots for PCI cards. For more information, see "PCI Expansion Slots" (page 59).
- AGP-4x graphics card slot: The computer is always shipped with an accelerated graphics card installed in this slot. For more information, see "Graphics Card" (page 29).
- Voltage switch: Can be set to either 115 for voltages of 100–130 V or 230 for voltages of 200–250 V, depending on the voltage where the computer is installed. The voltage selection must be set manually.
- **Fan speed control:** The speed of the fan is thermally controlled and is automatically set to the lowest possible speed to minimize noise. This is a function provided by the fan and is not under software control.
- Energy saving: Sleep, startup, and shutdown scheduling can be controlled with an Energy Saver control panel.

### Features of the Enclosure

The Power Mac G4 computer's enclosure is a mini-tower design with opaque side panels and transparent handles.

The front of the computer's enclosure has the media slots for the optical media drive and the optional Zip drive, three buttons—power, reset, and NMI—and the power-on light.

The back panel includes the A/C power socket, the I/O ports, and the openings for PCI cards.

The user can get access to the main logic board to install PCI cards or additional memory by opening the case and swinging the door down.

The lower part of the enclosure has space for additional storage devices. See "Fixed-Media Drives" (page 40).

## System Software

The Power Mac G4 computer comes with Mac OS 9.1.

Here are a few items of interest about the system software on the Power Mac G4 computer.

#### Mac OS 9.1

Mac OS 9.1 has a new file arrangement that simplifies the root directory and helps to prepare the user for the transition to Mac OS X. The new file layout has fewer folders at the root level. In fact, it has only three: System, Documents, and Applications (Mac OS 9).

There are more folders under Applications (Mac OS 9), including Utilities, Assistants, and Internet Utilities. Files that formerly resided in the Internet Applications folder are now found in the Applications folder.

For the latest information about Mac OS 9.1, see the references listed in "Mac OS 9.1" (page 63).

#### ROM In RAM

Since the introduction of the first iMac model, Macintosh system software has used a design based on ROM in RAM and Open Firmware. With this approach, a small ROM contains the code needed to initialize the hardware and load an operating system. The rest of the system code that formerly resided in the Mac OS ROM is loaded into RAM from disk or from the network. For more information, see the references listed in "ROM-in-RAM Architecture" (page 63) and "Open Firmware" (page 63).

System Software 15

## Computer Identification

Rather than reading the box flag or the model string and then making assumptions about the computer's features, applications that need to find out the features of the machine should use the Name Registry and Gestalt calls to test for the features they require.

Asset management software that reports the kind of machine it is run on can obtain the value of the property at <code>Devices:device-tree:compatible</code> in the name registry. The model string is the first program-usable string in the array of C strings in the <code>compatible</code> field. For the Power Mac G4, the value of the model property is <code>PowerMac3,4</code>.

The string obtained from the compatible property cannot be displayed to the computer user. A better method, if it is available, is to use the result from calling <code>Gestalt ('mnam', &result)</code> where <code>result</code> is a string pointer. This call returns a Pascal-style string that can be displayed to the user.

## **Dual Processor Support**

The system software includes Multiprocessing Services, an API that allows your application to create tasks that run independently on one or more processors.

#### **IMPORTANT**

To gain a performance advantage on dual-processor configurations, applications must be modified to use Multiprocessing Services. ▲

Multiprocessing Services allows you to create preemptive tasks within an application. The application still operates in a cooperative multitasking environment with respect to other applications.

Multiple processor support is transparent in Multiprocessing Services. If multiple processors are available, Multiprocessing Services divides the tasks among the available processors. If only one processor is available, Multiprocessing Services schedules all the tasks with that processor.

Multiprocessing Services allows you to determine the number of processors available before creating any tasks.

To obtain more information, including interfaces and libraries, documentation, demonstration applications, and sample code, refer to the references in "Multiprocessing Services" (page 62).

### **Power Saving Modes**

The current Power Manager, version 2.0, is a native Mac OS manager designed to implement a common power management strategy across all Macintosh models.

#### **Processor States**

The following processor states are defined:

- Run Multiple: The system is running at maximum processing capacity. In a single processor system the processor is running at full speed. In a multi-processor system all processors are running at full speed.
- Run Single: One processor is running at maximum processing capacity. In a single processor system, this is the same as Run Multiple. In a multi-processor system, only one processor is running at full speed; all other processors are in sleep mode with their caches flushed and their states saved.
- Idle One: The system is idling. All clocks are running and the system can return to running code within a few nanoseconds. In a single processor system, the main processor is stopped in Doze mode. Cache coherency is maintained in this level of idle. In a multi-processor system, all other processors will be sleeping as described in Run Single.
- Idle Two: The system is in power saving mode. This mode is entered only when a system has been in Idle One state for a substantial period of time (a half second or so) with no activity. In a single processor system, the main processor cache is flushed, and the processor is put into sleep mode—the external processor bus clock is stopped. The delay in coming out of this state is on the order of a millisecond. Cache coherency is maintained by the flush on entry. In a multi-processor system, the other processors will be sleeping as described in Run Single.

### System Modes

The Macintosh system has two power saving modes.

- **Doze:** The power to the disk drive motors and the display is turned off, but the power supply and fan are still on. The computer can still respond to network activity.
- Sleep: The main power supply is shut down. A trickle supply provides auxiliary power to the PCI slots and keeps the DRAM state preserved for a

System Software 17

quick recovery. All processors are powered off with their state preserved in DRAM. All clocks in the system are suspended except for the 32.768Khz timebase crystal on the PMU99 IC. This mode allows the computer to meet the 5W sleep requirement while providing the ability to start up without rebooting.

### Velocity Engine Acceleration

The Velocity Engine (also known as AltiVec) is the vector processing unit in the G4 microprocessor. Some system software has been modified to take advantage of the accelerated processing that the Velocity Engine makes possible. System software has also been modified to support low-level operations using the Velocity Engine.

The software areas that have been modified to take advantage of Velocity Engine acceleration are

■ QuickTime: key codecs, including DV and photo JPEG

The software areas that have been added or modified for low-level Velocity Engine support are

- Nanokernel: the floating-point vector denormal handler
- Process Manager: context switching
- Block Move routines

The following vector libraries are included: vBasicOps, vectorOps, vBigNum, and vMathLib.

This chapter describes the architecture of the Power Mac G4 computer. It includes information about the major components on the logic boards: the microprocessor, the other main ICs, and the buses that connect them to each other and to the I/O interfaces.

## Block Diagram and Buses

Figure 2-1 is a simplified block diagram of the Power Mac G4 computer. The diagram shows the main ICs and the buses that connect them together.

The architecture of the Power Mac G4 is based on the PowerPC G4 microprocessor and two custom ICs: the Uni-N memory controller and bus bridge, and the KeyLargo I/O controller.

The Power Mac G4 has four separate buses, not counting the processor's dedicated interface to the backside cache.

- **Processor bus:** 133-MHz, 64-bit bus connecting the processor module to the Uni-N IC
- Memory bus: 133-MHz, 64-bit bus connecting the main memory to the Uni-N IC
- AGP 4x bus: 66-MHz, 32-bit bus connecting the AGP graphics card to the Uni-N IC
- PCI bus: 33-MHz, 64-bit bus connecting the KeyLargo I/O controller, the boot ROM, and the PCI slots to the to the Uni-N IC

The remainder of this chapter describes the architecture in three sections centered around the processor module, the Uni-N memory controller and bridge IC, and the KeyLargo I/O controller IC.

Figure 2-1 Simplified block diagram

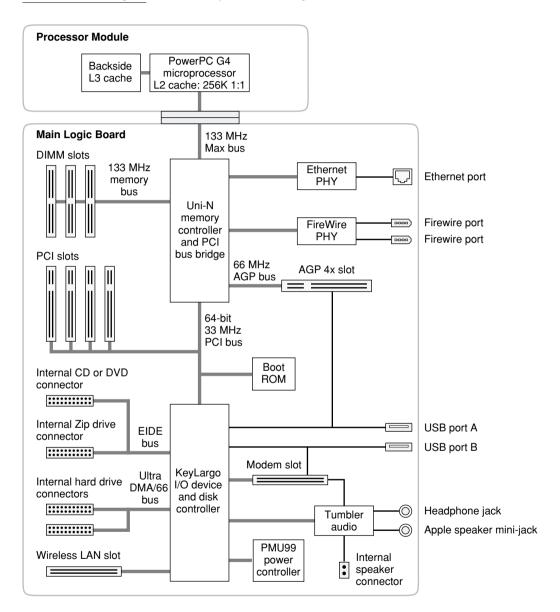

## **Processor Module**

The processor module is a separate logic board that contains one or two G4 microprocessors and their external memory caches.

The processor module is connected to the main logic board by way of a 300-pin connector. To achieve the required level of performance, the signal lines that connect the processor module and the main logic board are carefully matched in length, loading, and impedance.

## PowerPC G4 Microprocessor

The PowerPC G4 microprocessor used in the Power Mac G4 computer has many powerful features, including a pipelined system bus, called MaxBus, that is more efficient than the system bus on the PowerPC G3 microprocessors.

Two versions of the PowerPC G4 are used in different configurations of the Power Mac G4 computer. Both versions share the following features:

- 32-bit PowerPC implementation
- superscalar PowerPC core
- Velocity Engine (AltiVec technology): 128-bit-wide vector execution unit
- dual 32 KB instruction and data caches (level one)
- high bandwidth MaxBus
- fully symmetric multiprocessing capability

The G4 microprocessor in the configurations with 466 and 533-MHz clocks has

- support for up to 2 MB backside L2 cache
- on-chip L2 tag storage

The G4 microprocessor in the configurations with 667 and 733-MHz clocks has

- built-in 256 KB backside L2 cache
- support for up to 2 MB backside L3 cache
- on-chip L3 tag storage

Processor Module 21

To find more information, see the reference at "PowerPC G4 Microprocessor" (page 61).

## Cache Memory

The G4 microprocessor in the configurations with 466 and 533-MHz clocks has an external backside L2 cache. The G4 microprocessor in the configurations with 667 and 733-MHz clocks has an internal L2 cache and an external L3 cache.

#### Note

The Power Mac G4 computer does not use jumpers to control the clock speeds of the processor and cache. ◆

#### External Level 2 Cache

The external backside level 2 (L2) cache consists of 1 MB of high-speed SRAM. The speed ratio of the microprocessor and cache is 2:1, as shown in Table 2-1.

**Table 2-1** Speed ratio of L2 cache clock

| Microprocessor clock frequency | L2 cache clock frequency |
|--------------------------------|--------------------------|
| 466 MHz                        | 233 MHz (2:1 ratio)      |
| 533 MHz                        | 267 MHz (2:1 ratio)      |

#### External Level 3 Cache

The external backside level 3 (L3) cache consists of 1 MB of high-speed SRAM. The speed ratio of the microprocessor and cache is 3:1, as shown in Table 2-2.

**Table 2-2** Speed ratio of L3 cache clock

| Microprocessor clock frequency | L3 cache clock frequency |
|--------------------------------|--------------------------|
| 667 MHz                        | 222 MHz (3:1 ratio)      |
| 733 MHz                        | 244 MHz (3:1 ratio)      |

#### **Dual Processors**

Some configurations of the Power Mac G4 have a processor card that contains two Power PC G4 processors, each with its own external cache. The dual-processor configuration allows applications that support multitasking to double their performance. For more information, see "Dual Processor Support" (page 16).

## Uni-N Bridge and Memory Controller

The Uni-N custom IC is at the heart of the Power Mac G4 computer. It provides the bridging functionality between the processor, the memory system, the PCI-based I/O system, the AGP graphics slot, and the FireWire and Ethernet interfaces.

#### **Processor Bus**

The processor bus is a 133-MHz, 64-bit bus connecting the processor module to the Uni-N IC. In addition to the increased bus clock speed, the bus uses MaxBus protocols, supported by the Uni-N IC, for improved performance.

The MaxBus protocol includes enhancements that improve bus efficiency and throughput over the 60x bus. The enhancements include

- out of order completion
- address bus streaming
- intervention

Out of order completion allows the memory controller to optimize the data bus efficiency by transferring whichever data is ready, rather than having to pass data across the bus in the order the transactions were posted on the bus. This means that a fast DRAM read can pass a slow PCI read, potentially enabling the processor to do more before it has to wait on the PCI data.

Address bus streaming allows a single master on the bus to issue multiple address transactions back-to-back. This means that a single master can post addresses at the rate of one every two clocks, as opposed to one every three clocks, as it is in the 60x bus protocol.

Intervention is a cache coherency optimization that improves performance for dual processor systems. If one processor modifies some data, that data first gets stored only in that processor's cache. If the other processor then wants that data, it needs to get the new modified values. In previous systems, the first processor must write the modified data to memory and then the second processor can read the correct values from memory. With intervention, the first processor sends the data directly to the second processor, reducing latency by a factor of ten or more.

## Main Memory Bus

The main memory bus is a 133-MHz, 64-bit bus connecting the main memory to the Uni-N IC.

Main memory is provided by up to three PC133 DIMMs. Supported DIMM sizes are 16, 32, 64, 128, 256, and 512 MB. The memory slots will accept three 512-MB DIMMs for a maximum memory size of 1.5 GB.

For more information about memory DIMMs, see "RAM Expansion" (page 55).

### Accelerated Graphics Port Bus

The accelerated graphics port (AGP) bus is a 66-MHz, 32-bit bus connecting the AGP graphics card to the Uni-N IC. The AGP bus provides faster access to main memory than previous designs using the PCI bus. In addition, the bus is an AGP-4x bus with four times the performance of the original AGP bus.

The AGP bus is a superset of the PCI bus, with the addition of separate address lines so it does not multiplex address and data when running in AGP mode. Having a separate address bus allows the AGP bus to pipeline addresses, thereby improving performance.

To further improve the performance of the AGP bus, the Uni-N IC supports a graphics address remapping table (GART). Because the virtual memory system organizes main memory as randomly distributed 4 KB pages, DMA transactions for more than 4 KB of data must perform scatter-gather operations. To avoid this necessity for AGP transactions, the GART is used by the AGP bridge in the Uni-N to translate a linear address space for AGP transactions into physical addresses in main memory.

#### **PCI** Bus

The PCI bus connects the Uni-N IC to the boot ROM, the KeyLargo I/O controller, and the PCI slots. The PCI bus is a 33-MHz, 64-bit bus for the highest possible PCI card performance.

The Uni-N 1.5 IC used in the Power Mac G4 computer supports a new PCI feature called Write Combining. This feature allows sequential write transactions involving the Memory Write or Memory Write and Invalidate commands to be combined into a single PCI transaction. The memory write transactions being combined must be to sequential, ascending, and non-overlapping PCI addresses. Placing an eieio or sync command between the write commands will prevent any write combining.

#### **Boot ROM**

The boot ROM consists of 1 MB of on-board flash EPROM. The boot ROM includes the hardware-specific code and tables needed to start up the computer, to load an operating system, and to provide common hardware access services.

#### **Ethernet Controller**

The Uni-N IC includes an Ethernet media access controller (MAC). As a separate I/O channel on the Uni-N IC, it can operate at its full capacity without degrading the performance of other peripheral devices. The Uni-N IC provides DB-DMA support for the Ethernet interface.

The MAC implements the link layer. It is connected to a PHY interface IC that provides 10-BaseT, 100-BaseT, or 1000-BaseT operation over a standard twisted-pair interface. The operating speed of the link is automatically negotiated by the PHY and the bridge or router to which the Ethernet port is connected. For information about the port, see "Ethernet Port" (page 36).

### FireWire Controller

The Uni-N IC includes an IEEE 1394 FireWire controller that implements the FireWire link layer. The controller supports a maximum data rate of 400 Mbits (50 MBytes) per second.

A physical layer (PHY) IC connected to the Uni-N IC implements the electrical signaling protocol of the FireWire interface. The PHY supports two FireWire ports by way of the external connectors on the rear panel.

The PHY is powered as long as the computer is connected to AC power. While the PHY is operating, it acts as a repeater from one port to another so that the FireWire bus remains connected. For more information, see "FireWire Ports" (page 33).

## KeyLargo I/O Controller

The KeyLargo custom IC is the third major component of the architecture. It provides all the I/O functions except Ethernet and FireWire. The KeyLargo IC provides two USB root hubs, an Ultra DMA/66 interface, an EIDE interface, and support for the communication slot and the sound IC.

## **DMA Support**

The KeyLargo IC provides DB-DMA (descriptor-based direct memory access) support for the following I/O channels:

- Ultra DMA/66 interface
- EIDE interface
- communication slot interface
- I<sup>2</sup>S channel to the sound subsystem

The DB DMA system provides a scatter-gather process based on memory-resident data structures that describe the data transfers. The DMA engine is enhanced to allow bursting of data files for improved performance.

## Interrupt Support

The interrupt controller for the Power Mac G4 system is an MPIC cell in the KeyLargo IC. In addition to accepting all the KeyLargo internal interrupt sources, the MPIC controller accepts external interrupts from dedicated interrupt pins and serial interrupts from the Uni-N serial interrupt stream. The

signals from the Uni-N IC are synchronized to the operation of the MPIC circuitry, so there is no additional interrupt latency on the Uni-N interrupts.

#### **USB** Interface

The KeyLargo IC implements two independent USB root hubs, each of which is connected to one of the ports on the back panel of the computer. The use of two independent hubs allows both USB ports to support high data rate devices at the same time with no degradation of their performance. If a user connects a high-speed device to one port and another high-speed device to the other, both devices can operate at their full data rates.

The two external USB connectors support USB devices with data transfer rates of 1.5 Mbps or 12 Mbps. For more information, see "USB Ports" (page 31).

Internally, the second port of one controller is routed to the USB signal pair on the AGP slot. The second port of the other controller is routed to the modem slot for an internal USB modem.

The USB ports comply with the Universal Serial Bus Specification 1.0 Final Draft Revision. The USB register set complies with the Open Host Controller Interface (OHCI) specification.

#### Ultra DMA/66 Interface

The KeyLargo IC implements a single Ultra DMA/66 hard disk interface. This interface supports the boot drive and can accommodate a second hard drive.

For information about the drive bays, see "Fixed-Media Drives" (page 40).

The KeyLargo IC provides DB-DMA (descriptor-based direct memory access) support for the Ultra DMA/66 interface.

## Enhanced IDE Interface

In the Power Mac G4, the KeyLargo IC provides an enhanced IDE (EIDE) interface. The EIDE interface supports the removable media drives mounted behind the front panel: the optical drive and an optional Iomega 250 MB Zip drive.

For information about specific drives, see "Removable-Media Drives" (page 38).

The KeyLargo IC provides DB-DMA (descriptor-based direct memory access) support for the EIDE interface.

## Modem Slot Support

The KeyLargo IC has a traditional Macintosh serial port that is connected to the modem slot. The KeyLargo IC also provides digital audio to the slot in the form of an I<sup>2</sup>S port that shares pins with the serial port.

The KeyLargo IC provides DB-DMA (descriptor-based direct memory access) support for the modem slot interface.

The internal hardware modem is a separate module that contains a modem controller IC, a datapump, and the interface to the telephone line (DAA). For more information about the modem, see "Internal Modem" (page 41).

#### Wireless LAN Module

The interface between the wireless LAN module and the KeyLargo IC is similar to a PC Card interface.

The AirPort Card wireless LAN module contains a media access controller (MAC), a digital signal processor (DSP), and a radio-frequency (RF) section. The module has a connector for the cable to the antennas, which are built into the computer's case.

The wireless LAN module is based on the IEEE 802.11 standard. The wireless LAN module transmits and receives data at up to 11 Mbps and is compatible with older systems that operate at 1 or 2 Mbps. For information about its operation, see "AirPort Card Wireless LAN Module" (page 41).

### Sound Circuitry

The Power Mac G4 computer has new sound circuitry, called Tumbler, that is connected to the KeyLargo IC by a standard I<sup>2</sup>S bus. The KeyLargo IC provides DB-DMA (descriptor-based direct memory access) support for the I<sup>2</sup>S port.

The sound circuitry includes a signal processing IC that handles the equalization and volume control functions, a codec IC that performs A-to-D and D-to-A conversion, and a digital power amplifier that drives the Apple speaker mini-jack.

All audio is handled digitally inside the computer. The Tumbler circuitry performs digital-to-analog conversion for the audio signals to the internal speaker and the headphone jack.

For a description of the features of the sound system, see "Sound System" (page 47).

#### Power Controller

The power management controller in the Power Mac G4 is a microcontroller called the PMU99. It supports new modes of power management that provide significantly lower power consumption than previous systems. For more information, see "Power Saving Modes" (page 17).

## **Graphics Card**

The computer comes with a graphics card installed in the AGP slot. The graphics card has the following specifications:

- ATI RAGE 128 PRO or NVIDIA GeForce2 MX graphics IC
- 32 MB SDRAM
- Apple display connector (ADC) for a digital video monitor
- 3-row mini DB-9/15 (VGA) connector for an analog video monitor
- support for up to 1600 by 1024 pixels on a digital monitor
- support for up to 1920 by 1200 pixels on an analog monitor

For more information about the features of the graphics card and the monitors it supports, see "Video Monitor Ports" (page 48).

## Display Memory

The display memory on the AGP graphics card is separate from the main memory. The display memory consists of 32 MB of SDRAM devices configured to make a 128-bit data bus. The display memory cannot be expanded by the user.

Graphics Card 29

With 32 MB of video memory, the analog monitor display can have pixel depths of 8, 16, or 32 bpp for all displays up to 1920 by 1200 pixels. The digital flat-panel display can have pixel depths of 8, 16, or 32 for a display up to 1600 by 1024 pixels.

For information about the monitor connector and display resolutions, see "Video Monitor Ports" (page 48).

This chapter describes the Power Mac G4 computer's built-in I/O devices and the ports for connecting external I/O devices. Each of the following sections describes an I/O port or device.

### **USB Ports**

The Power Mac G4 has two external Universal Serial Bus (USB) ports on the back. The USB ports are used for connecting the keyboard and mouse as well as additional I/O devices such as printers, scanners, and low-speed storage devices.

Each USB port is connected to a separate USB root hub, allowing both USB ports to support 12 Mbps devices at the same time with no degradation of their performance. (USB port 2 is shared internally with the USB signals to the ADC monitor.)

For more information about USB on Macintosh computers, please refer to Apple Computer's Mac OS USB DDK API Reference and the other sources listed in "USB Interface" (page 65).

#### **USB Connectors**

The USB ports use USB Type A connectors, which have four pins each. Two of the pins are used for power and two for data. Figure 3-1 shows the connector and Table 3-1 shows the signals and pin assignments.

USB Ports 31

Figure 3-1 USB connector

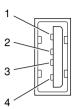

Table 3-1 Signals on the USB connector

| Pin | Signal name | Description |
|-----|-------------|-------------|
| 1   | VCC         | +5 VDC      |
| 2   | D-          | Data –      |
| 3   | D+          | Data +      |
| 4   | GND         | Ground      |

The Power Mac G4 provides power for the USB ports at 5 V and up to 500 mA on each port. The ports share the same power supply; a short circuit on one will disable both ports until the short has been removed.

The USB ports support both low-speed and high-speed data transfers, at 1.5 Mbits per second and 12 Mbits per second, respectively. High-speed operation requires the use of shielded cables.

The Macintosh system software supports all four data transfer types defined in the USB specification.

## Waking Up From Sleep

USB devices can provide a remote wakeup function for the computer. The USB root hub in the computer is set to support remote wakeup whenever a device is attached to the bus. The device wakes the computer by sending a Resume event

to the USB root hub. The mouse and keyboard that come with the computer use this method to wake the computer on a key press or mouse click.

This functionality is part of the USB-suspend mode defined in the USB specification. Information about the operation of USB-suspend mode on Macintosh computers is included in the Mac OS USB DDK API Reference, available on the World Wide Web at http://developer.apple.com/techpubs/hardware/DeviceManagers/usb/ usb.html

## Booting from USB Storage Devices

The Power Mac G4 can boot from a USB storage device that follows the USB Mass Storage Class specification.

Class drivers are software components that are able to communicate with many USB devices of a particular kind. If the appropriate class driver is present, any number of compliant devices can be plugged in and start working immediately without the need to install additional software. The Mac OS for the Power Mac G4 computer includes USB Mass Storage Support 2.0, a class driver that supports devices that meet the USB Mass Storage Class specification.

## FireWire Ports

The Power Mac G4 includes two external FireWire (IEEE 1394) ports on the rear panel of the enclosure. The FireWire ports

- support serial I/O at 100, 200, and 400 Mbps (megabits per second)
- provide 15 watts of power when the computer system is on
- support up to 62 devices
- provide bus repeating capability as long as the computer is connected to AC power.

The FireWire hardware and software provided with the Power Mac G4 are capable of all asynchronous and isochronous transfers defined by IEEE standard 1394.

For more information about FireWire on Macintosh computers, please refer to the Apple FireWire website and the other sources listed in "FireWire Interface" (page 66).

FireWire Ports 33

## FireWire Connector

The FireWire connector has six pins, as shown in Figure 3-2. The connector signals and pin assignments are shown in Table 3-2.

Figure 3-2 FireWire connector

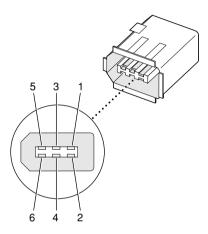

Table 3-2 Signals on the FireWire connector

| Pin   | Signal name | Description                                    |
|-------|-------------|------------------------------------------------|
| 1     | Power       | Approximately 28 V DC                          |
| 2     | Ground      | Ground return for power and inner cable shield |
| 3     | TPB-        | Twisted-pair B, differential signals           |
| 4     | TPB+        |                                                |
| 5     | TPA-        | Twisted-pair A, differential signals           |
| 6     | TPA+        |                                                |
| Shell | _           | Outer cable shield                             |

The power pin provides up to 15 W total power on both connectors. The voltage on the power pin is approximately 28 V.

Pin 2 of the 6-pin FireWire connector is ground return for both power and the inner cable shield. In a FireWire cable with a 4-pin connector on the other end, such as the one included with the computer, the wire from pin 2 is connected to the shell of the 4-pin connector.

The signal pairs are crossed in the cable itself so that pins 5 and 6 at one end of the cable connect with pins 3 and 4 at the other end. When transmitting, pins 3 and 4 carry data and pins 5 and 6 carry clock; when receiving, the reverse is true.

### FireWire Device Programming

Developers of FireWire peripherals are required to provide device drivers. A driver for DV (digital video) is included in QuickTime 4.0.

#### Booting from a FireWire Device

The Power Mac G4 can boot from a FireWire storage device that implements SBP-2 (Serial Bus Protocol) with the RBC (reduced block commands) command set. Detailed information is available from Developer Technical Support at dts@apple.com.

It is possible to connect two computers to each other using a FireWire cable, but no software is provided to make use of such a connection.

For additional information about the FireWire interface and the Apple APIs for FireWire device control, see the references shown in "FireWire Interface" (page 66).

### Target Disk Mode

The user has the option at boot time to put the computer into a mode of operation called Target Disk Mode (TDM). When the Power Mac G4 computer is in Target Disk Mode and connected to another Macintosh computer by a FireWire cable, the Power Mac G4 operates like a FireWire mass storage device with the SBP-2 (Serial Bus Protocol) standard. Target Disk Mode has two primary uses:

- high-speed data transfer between computers
- diagnosis and repair of a corrupted internal hard drive

FireWire Ports 35

The Power Mac G4 can operate in Target Disk Mode as long as the other computer has a FireWire port and the FireWire software 2.3.3 or newer.

To put the Power Mac G4 computer into Target Disk mode, you restart the computer and hold down the T key until the FireWire icon appears on the display. You then connect a FireWire cable from the Power Mac G4 computer to the other computer. When the other computer completes the FireWire connection, a TDM icon appears on its display.

If you disconnect the FireWire cable or turn off the Power Mac G4 computer while in Target Disk Mode, an alert appears on the other computer asking you to reconnect the TDM volume.

To take the Power Mac G4 computer out of Target Disk Mode, you drag the TDM icon on the other computer to the trash, then press the power button on the Power Mac G4.

For more information about Target Disk Mode, see the section "Target Mode" in Technote 1189, *The Monster Disk Driver Technote*.

## **Ethernet Port**

The Power Mac G4 has a built-in Ethernet port that supports 10Base-T, 100Base-T, and 1000Base-T transfer rates. In operation, the actual speed of the link is auto-negotiated between the computer's PHY device and the network bridge or router to which it is connected.

#### Note

When connecting two computers using Ethernet, a crossover cable is not required; circuits in the PHY detect the type of connection and switch the signal configuration as required. ◆

The connector for the Ethernet port is an RJ-45 connector on the back of the computer. Table 3-3 shows the signals and pin assignments for 10Base-T and 100Base-T operation. Table 3-4 shows the signals and pin assignments for 1000Base-T operation.

**Table 3-3** Signals for 10Base-T and 100Base-T operation

| 1 TXP Transmit (positive lead) 2 TXN Transmit (negative lead) 3 RXP Receive (positive lead) 4 - Not used 5 - Not used 6 RXN Receive (negative lead) 7 - Not used 8 - Not used | Pin | Signal name | Signal definition        |
|----------------------------------------------------------------------------------------------------|-----|-------------|--------------------------|
| 3 RXP Receive (positive lead) 4 - Not used 5 - Not used 6 RXN Receive (negative lead) 7 - Not used                                                                            | 1   | TXP         | Transmit (positive lead) |
| 4 - Not used 5 - Not used 6 RXN Receive (negative lead) 7 - Not used                                                                                                    | 2   | TXN         | Transmit (negative lead) |
| 5 - Not used<br>6 RXN Receive (negative lead)<br>7 - Not used                                                                                                    | 3   | RXP         | Receive (positive lead)  |
| 6 RXN Receive (negative lead) 7 – Not used                                                                                                    | 4   | _           | Not used                 |
| 7 – Not used                                                                                                    | 5   | _           | Not used                 |
| , I tot doca                                                                                                    | 6   | RXN         | Receive (negative lead)  |
| 8 - Notused                                                                                                    | 7   | _           | Not used                 |
| o Trot doca                                                                                                    | 8   | _           | Not used                 |

**Table 3-4** Signals for 1000Base-T operation

| Pin | Signal name | Signal definition                           |
|-----|-------------|---------------------------------------------|
| 1   | TRD+(0)     | Transmit and receive data 0 (positive lead) |
| 2   | TRD-(0)     | Transmit and receive data 0 (negative lead) |
| 3   | TRD+(1)     | Transmit and receive data 1 (positive lead) |
| 4   | TRD+(2)     | Transmit and receive data 2 (positive lead) |
| 5   | TRD-(2)     | Transmit and receive data 2 (negative lead) |
| 6   | TRD-(1)     | Transmit and receive data 1 (negative lead) |
| 7   | TRD+(3)     | Transmit and receive data 3 (positive lead) |
| 8   | TRD-(3)     | Transmit and receive data 3 (negative lead) |

To interconnect two computers for 1000Base-T operation, you must use 4-pair cable (Category 5 or 6).

The Ethernet interface in the Power Mac G4 conforms to the ISO/IEC 802.3 specification, where applicable, and complies with IEEE specifications 802.3i (10Base-T), 802.3u-1995 (100Base-T), and 802.3ab (1000Base-T).

Ethernet Port 37

## Disk Drives

The Power Mac G4 computer has two bays for storage devices with removable-media access through the front panel and three bays for storage devices with fixed media.

### Removable-Media Drives

The removable-media drives are connected by way of an EIDE (ATA-3) interface.

The CD-RW or DVD drive and Zip drive, when installed, occupy both device locations on the IDE channel. The devices operate in an IDE Device 0/1 configuration. The CD-RW or DVD drive is Device 0 (master), and the Zip drive is Device 1 (slave). If the Zip drive is not factory installed in the system, a power and data cable is available for adding a Zip drive to the EIDE bus in the Zip drive bay. The device must be device-select jumpered as Device 1 (slave).

The EIDE bus supports PIO Mode 4 and DMA Mode 2 data transfers.

#### DVD-R/CD-RW Drive

Some configurations of the Power Mac G4 computer have a combination DVD-R and CD-RW drive. The drive uses slot loading of the disc.

The drive can read DVD media and read and write CD media, as shown in Table 3-5. The DVD-R/CD-RW drive also provides DVD-Video playback with DVD MPEG2 decode.

 Table 3-5
 Types of media read and written by the DVD-R/CD-RW drive

| Media type   | Reading Speed | Writing Speed |
|--------------|---------------|---------------|
| DVD-R        | 6x            | 2x            |
| CD-R         | 24x           | 8x            |
| CD-RW        | 24x           | 4x            |
| CD or CD-ROM | 24x           | _             |

Digital audio signals from the DVD-R/CD-RW drive can be played through the sound outputs under the control of the Sound Manager.

The DVD-R/CD-RW drive is an ATAPI drive and is device-select jumpered as Device 0 (master) in an ATA Device 0/1 configuration.

#### CD-RW Drive

Some configurations of the Power Mac G4 computer have an internal CD-RW drive.

The CD-RW drive uses slot loading of the disc. The drive is capable of writing CD-R media at 8x speed and CD-RW media and 4x speed. It can read CD-ROM media at 32x speed.

Digital audio signals from the CD-RW drive can be played through the sound outputs under the control of the Sound Manager.

The CD-RW drive is an ATAPI drive and is device-select jumpered as Device 0 (master) in an ATA Device 0/1 configuration.

### **DVD-ROM Drive**

An internal 8x-speed DVD-ROM drive is available as an option. It supports the following disc formats:

- DVD-RAM: bare one- or two sided disc, reading only
- DVD-ROM: one- or two-layer, one- or two-sided
- CD-ROM (Modes 1 and 2), CD-ROM XA (Mode 2, Forms 1 and 2)
- CD-Audio, Photo CD, CD-RW, CD-R, CD-Extra
- CD-I (Mode 2, Forms 1 and 2), CD-I Ready, CD-I Bridge
- Video CD

Digital audio signals from the CD-ROM drive can be played through the sound outputs under the control of the Sound Manager.

The DVD-ROM drive is an ATAPI drive and is connected as device 0 in an IDE Device 0/1 configuration on the IDE channel of the main logic board.

### Optional Zip Drive

As an option, the Power Mac G4 can have an internal Iomega 250 MB Zip drive. It is an ATAPI drive connected as device 1 in an IDE Device 0/1 configuration on the IDE channel of the main logic board. If the Zip drive option is not installed at the time of purchase, data and power connectors are provided to add an ATAPI Zip drive to the system. The device should be device-select jumpered as device 1 (slave).

### Fixed-Media Drives

The lower part of the enclosure has three drive bays for fixed-media mass storage devices. The enclosure includes data and power connectors for the boot drive and a second internal drive on the Ultra DMA/66 interface. It also has a power connector for a third internal drive.

The boot drive occupies one of the lower bays and is connected by way of an Ultra DMA/66 (ATA-5) interface. The Ultra DMA/66 cable assembly also has data and power connectors for a second  $3.5 \times 1$ -inch drive, which can be stacked on top of the boot drive.

The drives on the Ultra DMA/66 bus operate in a Device 0/1 configuration. The boot drive is device-select jumpered as Device 0 (master). Normally, an additional Ultra DMA/66 drive should be jumpered as Device 1 (slave). If necessary, the device configurations of the drives could be reversed, but in any case, the two drives on the Ultra DMA/66 bus must be configured complementarily.

The Ultra DMA/66 bus supports PIO Mode 4, DMA Mode 2, and Ultra DMA Mode 2 data transfers.

The other two lower bays are available for devices connected to a separate PCI controller card. An Ultra SCSI 160 drive and Ultra SCSI 160 PCI controller card are available as a configuration option.

None of the lower drive bays can be modified to support removable-media drives.

#### Ultra DMA/66 Hard Disk

The boot disk in the Power Mac G4 computer is installed in one of the lower bays and connected by way of the Ultra DMA/66 (ATA-5) interface.

## Optional Ultra SCSI 160 Drive

An Ultra SCSI 160 drive and Ultra SCSI 160 PCI controller card are available as a configuration option. The Ultra SCSI 160 is a low-voltage differential (LVD) interface and provides data transfer rates of up to 160 MB per second. For additional information about Ultra SCSI, refer to the reference shown in "Ultra SCSI Interface" (page 65).

## Internal Modem

The Power Mac G4 has a dedicated slot for an internal modem module. The module is available as a build-to-order option or as a user-installable upgrade. The external I/O connector for the modem is an RJ-11 connector installed on the rear of the computer. The modem has the following features:

- modem bit rates up to 56 Kbps (supports K56flex and V.90 modem standards)
- fax modem bit rates up to 14.4 Kbps

The modem appears to the system as a serial port that responds to the typical AT commands. The modem provides a sound output for monitoring the progress of the modem connection.

#### Note

This developer note does not provide electrical or mechanical specifications for the modem slot.

## AirPort Card Wireless LAN Module

The Power Mac G4 supports the AirPort Card, an internal wireless LAN module. The AirPort Card is available as a build-to-order option or as a user-installable upgrade.

The AirPort Card can be used for local printer sharing, file exchange, internet access, and e-mail access.

Internal Modem 41

The AirPort Card transmits and receives data at up to 11 Mbps. It is also interoperable with some older wireless LANs, as specified in "Hardware Components" (page 42).

Wireless connection to the internet or a wired LAN requires a base station as the connection to the internet or a bridge between the wireless signals and a wired LAN. Software included with the AirPort Card enables a Macintosh computer that has an AirPort Card installed to act as a base station. The user also has the option of purchasing an AirPort Base Station that can be connected to the wired LAN or to a 56 Kbps hardware modem.

## **Data Security**

Three features of the AirPort Card help to maintain the security of data transmissions:

- The system uses direct-sequence spread-spectrum (DSSS) technology that uses a multi-bit spreading code that effectively scrambles the data for any receiver that lacks the corresponding code.
- The system can use a table of authentic network client ID values to verify each client's identity before granting access to the network.
- When communicating with a base station, the system encrypts the data using Wired Equivalent Privacy (WEP) with a 40-bit security key.

## Hardware Components

The AirPort Card is a wireless LAN module based on the IEEE 802.11 standard and using direct-sequence spread-spectrum (DSSS) technology. It is interoperable with PC-compatible wireless LANs that conform to the 802.11 standard and use DSSS.

The AirPort Card contains a media access controller (MAC), a digital signal processor (DSP), and a radio-frequency (RF) section. The antennas are built into the computer's case.

The MAC provides the data communication protocols and the controls for the physical layer.

The DSP provides the core physical layer functionality and controls the RF section. The DSP communicates with the MAC for data exchange, physical layer control, and parameter settings.

The RF section provides modulation and transmission of outgoing signals and reception and demodulation of incoming signals. Its power output when transmitting is nominally 31 mW.

When transmitting data, the DSP converts the outgoing data stream into a DSSS signal and sends it to the RF section. When receiving data, the DSP accepts incoming DSSS data from the RF section and converts it to a normal data stream.

Two antennas are connected to the AirPort Card. One antenna is always used for transmitting. Either of the two antennas may be used for receiving. Using a diversity technique, the DSP selects the antenna that gives the best reception.

## Software Components

Software that is provided with the AirPort Card includes

- AirPort Setup Assistant, a standalone assistant that takes users through the steps necessary to set up the AirPort Card, set up an AirPort Base Station, or set up a software base station.
- AirPort Application, an application that allows users to switch between wireless networks and to create and join peer-to-peer networks.
- AirPort Control Strip module, which provides a signal strength indication and most of the functions of the AirPort Application.
- AirPort Utility, a utility for the advanced user. With it the user can edit the administrative and advanced settings for a hardware or software base station. It can also be used to determine the location for the base station that gives the best reception.

# Keyboard

The Power Mac G4 comes with a Apple Pro Keyboard. It is a full-size keyboard with function keys and separate keypad and editing sections.

The keyboard has an attached 1-meter cable and comes with a 1-meter extender cable for installations where the computer is located on the floor or away from the immediate desktop area.

Keyboard 43

## **Keyboard Features**

Here is a list of the features of the Apple Pro Keyboard.

- Slope settable to either 0 or 6 degrees
- 108 keys (on the ANSI versions)
- 15 function keys, programmable by the user
- 6 editing keys (Page Up, Page Down, Home, End, Forward Delete, and Help)
- USB HID Consumer Page Usage control keys (Volume Up, Volume Down, Mute, and Eject)
- Full travel, standard pitch keys on alphanumeric, editing, and keypad sections, including function keys and cursor position keys
- Localized worldwide: 33 versions, 3 standard layouts (ANSI, JIS, ISO)
- LED indicators in the Caps Lock and Num Lock keys
- USB hub functionality with two USB sockets

#### Note

There is no power key on this keyboard. ◆

## **Keyboard Layout**

There are localized versions of the Apple Pro Keyboard for use in different parts of the world. The three standards used are ANSI (US and North America), JIS (Japan), and ISO (Europe). Figure 3-3 shows the keyboard layout for the ANSI keyboard. Applications can determine which keyboard is connected by calling the Gestalt Manager and checking for the corresponding value of the <code>gestaltKeyboardType</code> selector:

- $\blacksquare$  gestaltUSBAndyANSIKbd (value = 204)
- $\blacksquare$  gestaltUSBAndyISOKbd (value = 205)
- $\blacksquare$  gestaltUSBAndyJISKbd (value = 206)

Figure 3-3 ANSI keyboard layout

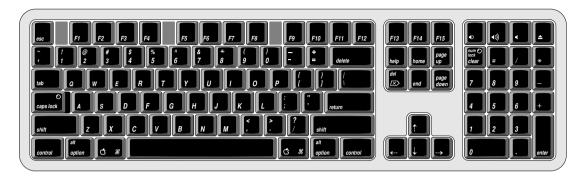

## Programming the Function Keys

The function keys (F1–F15) can be programmed by the user through the Keyboard Control Panel. Operations that can be assigned include

- opening an application
- opening a document
- evoking an AppleScript
- logging on to a file server by way of an alias

# Multi-Media Control Keys

The keyboard has four multi-media keys: Volume Up, Volume Down, Mute, and Eject. The provide direct control of the those features on the computer by way of the USB.

## Keyboard and USB

The Apple Pro Keyboard is designed to work with the computer by way of the USB ports. The keyboard has a captive cable with a USB Type A connector. The keyboard is a bus-powered USB hub with two USB Type A ports.

Keyboard 45

#### ▲ WARNING

A bus-powered hub as defined in the USB specification does not provide enough power to support a second bus-powered hub. A second bus-powered hub must be connected to the second USB port on the computer, not to a port on the keyboard. **\( \rightarrow \)** 

Apple provides a HID class driver for the Apple Pro Keyboard, which supports the USB boot protocol. Other keyboards intended for use on the Macintosh platform must support the HID boot protocol, as defined in the USB Device Class Definition for Human Interface Devices (HIDs).

## Programmer's Switches

Key combinations for programmer's switches that used the Power button on earlier models now use the Eject button. Here are the key combinations for the Power Mac G4 computer.

- Control-Command-Eject: restart immediately (reset)
- Control-Command-Option-Eject: shut down immediately
- Control-Eject: display the dialog box for shutdown, restart, and sleep
- Command-Eject: drop into MacsBug, if MacsBug is installed

The key combinations are decoded in software and may not be available under some crashed conditions. Therefore, NMI and reset switches are also available on the front of the computer.

## Mouse

The Power Mac G4 comes with an Apple Pro Mouse. The mouse case is made of polycarbonate plastic like the computer.

The Apple Pro Mouse is a new design that uses optical tracking in place of the traditional rolling ball. It works on almost any surface, though non-reflective, opaque surface without repetitive patterns work best.

# Sound System

Like other Macintosh computers, the sound circuitry and system software can create and record sounds digitally and play the sounds through speaker inside the enclosure and send audio signals out through the headphone jack and the Apple speaker mini-jack.

All audio is handled digitally inside the computer, including audio data from the CD or DVD drive and from devices connected to the USB and FireWire ports. Sound data is converted to analog form only for output to the internal speaker and the headphone jack.

The sound circuitry handles audio data as 44.1 kHz 16-bit samples. If audio data sampled at a lower rate on another computer is played as output, the Sound Manager transparently upsamples the data to 44.1 kHz prior to sending the audio data to the Tumbler sound circuitry.

## Headphone Jack

The Power Mac G4 has a 3.5 mm mini jack for stereo sound output on the back of the enclosure. The headphone jack is suitable for connecting a pair of headphones or amplified external speakers.

By using the Sound Control Panel, the user can choose whether to disconnect the internal speaker and the Apple speakers when a plug is inserted into the headphone jack.

The sound output through the headphone jack has the following electrical characteristics:

- output level 2.0 V peak-to-peak (0.7 V RMS)
- impedance suitable for driving standard 32-ohm headphones
- signal-to-noise (SNR) 90 dB unweighted (typical)
- total harmonic distortion (THD) 0.03% or less

Sound System 47

## Apple Speaker Mini-jack

The Apple speaker mini-jack is a 2.5-mm stereo mini jack. It has a smaller diameter than the headphone jack so that the user cannot inadvertently plug headphones into it.

#### ▲ WARNING

Some types of headphones and other audio devices have a 2.5-mm plug. The user should be warned not to plug such devices into the Apple speaker mini-jack. Doing so could cause damage to the devices. ▲

The Apple Speakers include an internal ROM that enables the computer to identify the speakers. Speakers other than the Apple Speakers should not be connected to the Apple Speaker jack.

## Video Monitor Ports

The Power Mac G4 comes with an accelerated graphics card installed. The card provides an Apple display connector (ADC) for a digital flat-panel monitor and a VGA connector for an analog video monitor.

## **Digital Monitor Connector**

The connector for the digital video monitor is an Apple proprietary connector called the ADC (Apple display connector). It carries both digital and analog video signals as well as USB and control signals and power for an external monitor. Figure 3-4 shows the contact configuration; Table 3-6 and Table 3-7 list the signals and pin assignments.

The maximum current available from the 28-V supply for the external monitor is 4.0 A.

Figure 3-4 Apple display connector

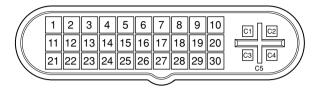

 Table 3-6
 Digital signals on the Apple display connector

| Pin | Signal name         | Pin | Signal name         |
|-----|---------------------|-----|---------------------|
| 1   | 28-V Supply         | 16  | TMDS Data1/3 Shield |
| 2   | 28-V Supply         | 17  | TMDS Data3–         |
| 3   | LED                 | 18  | TMDS Data3+         |
| 4   | TMDS Data0-         | 19  | DDC CLock           |
| 5   | TMDS Data0+         | 20  | Clock Return        |
| 6   | TMDS Data0/5 Shield | 21  | USB Data+           |
| 7   | TMDS Data5–         | 22  | USB Data-           |
| 8   | TMDS Data5+         | 23  | USB Return          |
| 9   | DDC Data            | 24  | TMDS Data2-         |
| 10  | Vsync               | 25  | TMDS Data2+         |
| 11  | 28-V Return         | 26  | TMDS Data2/4 Shield |
| 12  | 28-V Return         | 27  | TMDS Data4–         |
| 13  | Soft Power          | 28  | TMDS Data4+         |
| 14  | TMDS Data1–         | 29  | Clock+              |
| 15  | TMDS Data1+         | 30  | Clock-              |

Video Monitor Ports 49

**Table 3-7** Analog signals on the Apple display connector

| Pin | Signal name                      |
|-----|----------------------------------|
| C1  | Analog Blue Video                |
| C2  | Analog Green Video               |
| C3  | Analog Horizontal Sync           |
| C4  | Analog Red Video                 |
| C5  | Analog RGB Return and DDC Return |

The graphics data sent to the digital monitor use transition minimized differential signaling (TMDS). TMDS uses an encoding algorithm to convert bytes of graphics data into characters that are transition-minimized to reduce EMI with copper cables and DC-balanced for transmission over fiber optic cables. The TMDS algorithm also provides robust clock recovery for greater skew tolerance with longer cables or low cost short cables. For additional information about TMDS, see the references shown in "Digital Visual Interface" (page 66).

# Digital Display Resolutions

Table 3-8 shows the resolutions supported on flat-panel (digital) displays. The 16 MB of video RAM on the accelerated graphics card supports pixel depths up to 32 bits per pixel at all resolutions.

| Table 3-8   | Digital display resolutions |  |
|-------------|-----------------------------|--|
| 640 by 480  | 1024 by 768                 |  |
| 800 by 500  | 1280 by 800*                |  |
| 800 by 512  | 1280 by 1024                |  |
| 800 by 600  | 1600 by 1024                |  |
| 1024 by 600 | 1600 by 1200                |  |
|             |                             |  |

<sup>\*</sup>available only on the ATI card

# **Analog Monitor Connector**

The connector for the video monitor is a three-row DB-9/15 (also called mini sub D15) connector for use with a VGA, SVGA, or XGA monitor. Figure 3-5 shows the pin configuration and Table 3-9 lists the signals and pin assignments.

Figure 3-5 Analog monitor connector

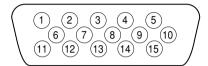

Table 3-9 Signals on the video connector

| Pin | Signal name | Description                       |
|-----|-------------|-----------------------------------|
| 1   | RED         | Red video signal                  |
| 2   | GREEN       | Green video signal                |
| 3   | BLUE        | Blue video signal                 |
| 4   | n.c.        | No connect                        |
| 5   | GND         | Ground                            |
| 6   | RED_RTN     | Red video signal return           |
| 7   | GREEN_RTN   | Green video signal return         |
| 8   | BLUE_RTN    | Blue video signal return          |
| 9   | n.c.        | No connect                        |
| 10  | GND         | Ground                            |
| 11  | n.c.        | No connect                        |
| 12  | SDA         | I <sup>2</sup> C data             |
| 13  | HSYNC       | Horizontal synchronization signal |
| 14  | VSYNC       | Vertical synchronization signal   |
| 15  | SCL         | I <sup>2</sup> C clock            |

Video Monitor Ports 51

## **Monitor Adapter**

A monitor adapter is required for connecting an older Apple monitor cable to the analog (VGA) connector. The adapter enables the computer to recognize a wide range of monitor types. The adapter does not come with the computer. The Apple part number for the adapter is 590-1120.

## **Analog Display Resolutions**

Table 3-10 shows the display resolutions, vertical scan rates, and maximum pixel depths supported on analog (CRT) monitors. When power is applied, the monitor is initially set for a display size of 640 by 480 pixels. With a multisync monitor the user can switch the monitor resolution during operation by using the Monitors control panel or the BitDepth and Resolution modules in the control strip.

Table 3-10 Analog display resolutions

| Display resolution | Vertical scan rate | Pixel<br>depth | Display resolution       | Vertical scan rate | Pixel depth |
|--------------------|--------------------|----------------|--------------------------|--------------------|-------------|
| 640 by 480         | 60 Hz              | 32             | 1024 by 768<br>(VESA)    | 75 Hz              | 32          |
| 640 by 480         | 67 Hz              | 32             | 1024 by 768<br>(19" RGB) | 75 Hz              | 32          |
| 640 by 480         | 72 Hz              | 32             | 1024 by 768              | 85 Hz              | 32          |
| 640 by 480         | 75 Hz              | 32             | 1024 by 768              | 90 Hz              | 32          |
| 640 by 480         | 85 Hz              | 32             | 1024 by 768              | 100 Hz             | 32          |
| 640 by 480         | 90 Hz              | 32             | 1024 by 768              | 120 Hz             | 32          |
| 640 by 480         | 100 Hz             | 32             | 1152 by 870              | 75 Hz              | 32          |
| 640 by 480         | 120 Hz             | 32             | 1280 by 960              | 75 Hz              | 32          |
| 640 by 870         | 75 Hz              | 32             | 1280 by 1024             | 60 Hz              | 32          |
| 800 by 600         | 56 Hz              | 32             | 1280 by 1024             | 75 Hz              | 32          |
| 800 by 600         | 60 Hz              | 32             | 1280 by 1024             | 80 Hz              | 32          |
| 800 by 600         | 72 Hz              | 32             | 1600 by 1200             | 60 Hz              | 32          |
|                    |                    |                |                          |                    |             |

### CHAPTER 3

Input and Output Devices

 Table 3-10
 Analog display resolutions (continued)

| Display resolution | Vertical<br>scan rate | Pixel<br>depth | Display resolution | Vertical<br>scan rate | Pixel<br>depth |
|--------------------|-----------------------|----------------|--------------------|-----------------------|----------------|
| 800 by 600         | 75 Hz                 | 32             | 1600 by 1200       | 65 Hz                 | 32             |
| 800 by 600         | 85 Hz                 | 32             | 1600 by 1200       | 70 Hz                 | 32             |
| 800 by 600         | 90 Hz                 | 32             | 1600 by 1200       | 75 Hz                 | 32             |
| 800 by 600         | 100 Hz                | 32             | 1600 by 1200       | 85 Hz                 | 32             |
| 800 by 600         | 120 Hz                | 32             | 1920 by 1080       | 60 Hz                 | 32             |
| 832 by 624         | 75 Hz                 | 32             | 1920 by 1080       | 72 Hz                 | 32             |
| 1024 by 768        | 60 Hz                 | 32             | 1920 by 1200       | 76                    | 32             |
| 1024 by 768        | 70 Hz                 | 32             |                    |                       |                |

Video Monitor Ports 53

This chapter describes the expansion features of the Power Mac G4 computer: the RAM expansion slots and the PCI expansion slots.

# RAM Expansion

The main logic board has three RAM expansion slots for SDRAM DIMMs. At least one of the RAM expansion slots contains a factory installed SDRAM DIMM.

The SDRAM DIMMs can be installed one or more at a time. The system supports linear memory organization; no performance gains are seen when two DIMMs of the same size are installed. Any supported size DIMM can be installed in any DIMM slot, and the combined memory of all of the DIMMs installed is configured as a contiguous array of memory.

The maximum memory size supported by Mac OS 9 is 1.5 GB.

## DIMM Specifications

The RAM expansion slots accept 168-pin SDRAM DIMMs that are 3.3 volt, unbuffered, 8-byte, nonparity, and PC133 compliant.

#### **IMPORTANT**

PC100 DIMMs will not work in the Power Mac G4 computer. ▲

The DIMMs can be implemented with either SDRAM or ESDRAM devices. ESDRAM devices provide higher performance for random read and write operations, but SDRAM devices are generally available in larger sizes.

RAM Expansion 55

#### **IMPORTANT**

DIMMs with any of the following features are not supported in the Power Mac G4: registers or buffers, PLLs, ECC, parity, or EDO RAM. ▲

### Mechanical Specifications

The mechanical design of the SDRAM DIMM is defined by the JEDEC MO-161-D specification. To find this specification on the World Wide Web, refer to "RAM Expansion Modules" (page 64).

The maximum height of DIMMs for use in the Power Mac G4 computer is 2.00 inches.

## **Electrical Specifications**

The electrical design of the SDRAM DIMM is defined by the JEDEC standard 21-C specification. To find this specification on the World Wide Web, refer to "RAM Expansion Modules" (page 64).

The presence detect serial EEPROM specified in the JEDEC standard is required and must be set to properly define the DIMM configuration. Details about the required values for each byte on presence detect EEPROM can be found in sections 4.5.4 and 4.1.2.5 of the JEDEC standard 21-C specification.

Capacitance of the data lines must be kept to a minimum. Individual DRAM devices should have a pin capacitance of not more than 5 pF on each data pin.

#### **IMPORTANT**

RAM modules for the Power Mac G4 must conform to the PC133 specification. In particular, they must behave correctly when the CKE signal is low, as defined in the specification. **\( \Delta\)** 

## **DIMM Configurations**

The largest DIMM supported is a two-bank DIMM of 512 MB using 256 Mbit SDRAM devices. The minimum bank size supported by the memory controller is 2 MB, and the largest is 256 MB. The maximum number of devices per DIMM is 16.

#### Note

With three DIMMs of 512 MB each, the Power Mac G4 can accommodate 1.5 GB of memory. At present, Mac OS 9 supports up to 1.5 GB of memory, with a 999 MB maximum for each application. ◆

Table 4-1 shows information about the different sizes of SDRAM devices used in the memory modules. The memory controller supports 64 Mbit, 128 Mbit, and 256 Mbit SDRAM devices. The device configurations include three specifications: address range, word size, and number of banks. For example, a 1 M by 16 by 4 device addresses 1 M, stores 16 bits at a time, and has 4 banks.

The first column in Table 4-1 shows the memory size of the largest DIMM with that device size that the computer can accommodate. The third column specifies the number of devices needed to make up the 8-byte width of the data bus. The fourth column in the table shows the size of each bank of devices, which is based on the number of internal banks in each device and the number of devices per bank.

Table 4-1 Sizes of RAM expansion DIMMS and devices

| Size of<br>DIMM | SDRAM<br>device size | Device configuration | Devices<br>per bank | Size of each bank |
|-----------------|----------------------|----------------------|---------------------|-------------------|
| 32 MB           | 64 Mbits             | 1 M x 32 x 2         | 2                   | 16 MB             |
| 32 MB           | 64 Mbits             | 512 K x 32 x 4       | 2                   | 16 MB             |
| 64 MB           | 64 Mbits             | 2 M x 16 x 2         | 4                   | 32 MB             |
| 64 MB           | 64 Mbits             | 1 M x 16 x 4         | 4                   | 32 MB             |
| 64 MB           | 128 Mbits            | 1 M x 32 x 4         | 2                   | 32 MB             |
| 128 MB          | 128 Mbits            | 2 M x 16 x 4         | 4                   | 64 MB             |
| 128 MB          | 64 Mbits             | 4 M x 8 x 2          | 8                   | 64 MB             |
| 128 MB          | 64 Mbits             | 2 M x 8 x 4          | 8                   | 64 MB             |
| 128 MB          | 256 Mbits            | 2 M x 32 x 4         | 2                   | 64 MB             |
| 256 MB          | 128 Mbits            | 4 M x 8 x 4          | 8                   | 128 MB            |
| 256 MB          | 256 Mbits            | 4 M x 16 x 4         | 4                   | 128 MB            |
| 512 MB          | 256 Mbits            | 8 M x 8 x 4          | 8                   | 256 MB            |

RAM Expansion 57

# **RAM Addressing**

Signals A[0–12] on each SDRAM DIMM make up a 13-bit multiplexed address bus that can support several different sizes of SDRAM devices. Table 4-2 shows the address multiplexing modes used with the devices.

Table 4-2 Address multiplexing modes for SDRAM devices

| Device size | Device configuration    | Size of row address | Size of column address |
|-------------|-------------------------|---------------------|------------------------|
| 64 Mbits    | $4 M \times 8 \times 2$ | 13                  | 9                      |
| 64 Mbits    | 2 M x 8 x 4             | 12                  | 9                      |
| 64 Mbits    | 2 M x 16 x 2            | 13                  | 8                      |
| 64 Mbits    | 2 M x 16 x 2            | 11                  | 10                     |
| 64 Mbits    | 1 M x 16 x 4            | 12                  | 8                      |
| 64 Mbits    | 1 M x 32 x 2            | 11                  | 9                      |
| 64 Mbits    | 512 K x 32 x 4          | 11                  | 8                      |
| 128 Mbits   | 4 M x 8 x 4             | 12                  | 10                     |
| 128 Mbits   | 2 M x 16 x 4            | 12                  | 9                      |
| 128 Mbits   | 1 M x 32 x 4            | 12                  | 8                      |
| 256 Mbits   | 8 M x 8 x 4             | 13                  | 10                     |
| 256 Mbits   | 4 M x 16 x 4            | 13                  | 9                      |
| 256 Mbits   | 2 M x 32 x 4            | 13                  | 8                      |

# **PCI** Expansion Slots

The Power Mac G4 computer has four expansion slots using the industry-standard peripheral component interconnect (PCI) bus.

The computer's case has five openings in the back for access to I/O connectors on cards in the four expansion slots and the AGP slot. The openings and the corresponding slots are listed in Table 4-3.

**Table 4-3** Identifying the expansion slots

| Number on case opening | Slot type | Label on PCB         |
|------------------------|-----------|----------------------|
| 1                      | AGP-4x    | J16 and J9 (aligned) |
| 2                      | PCI       | J17                  |
| 3                      | PCI       | J12                  |
| 4                      | PCI       | J11                  |
| 5                      | PCI       | J10                  |

The expansion slots accept 33 MHz PCI cards with either 32-bit or 64-bit address and data buses. The PCI cards can use power at +5 V, +3.3 V, or both. The slots accept standard 6.88-inch and 12.283-inch PCI cards as defined by the *PCI Local Bus Specification*, Revision 2.1. The cards are required to use the standard ISA fence described in the specification.

The expansion slots support all the required PCI signals and certain optional PCI signals. The PCI slots support the optional 64-bit bus extension signals and cache support signals.

The PCI slots and the AGP-4x slot carry the 3.3V\_AUX power and PME signals to allow an expansion card to wake the computer from Sleep mode.

The maximum total power available for all four PCI slots and the AGP-4x slot is 62 watts. The AGP-4x slot can account for up to 20 watts of that total.

To install or remove a PCI expansion card, the user first opens the door of the enclosure. Then the user removes the blank PCI fence for the appropriate slot, inserts the card in the slot, and screws the card's fence into place to secure the card. The user then closes the enclosure door and turns on the computer. In order to use the new PCI card, a driver must be installed. The driver installation procedure is documented by the manufacturer of the PCI card.

#### **IMPORTANT**

The user should first shut down the computer before removing or installing PCI expansion cards. The Power Mac G4 does not support PCI hot-plugging functionality. The main logic board has a green light to let the user know that power is present.  $\blacktriangle$ 

For more information about the technologies mentioned in this developer note, you may wish to consult some of the references listed in the following sections.

For information about older models of Macintosh computers, refer to the developer notes archive at:

http://developer.apple.com/techpubs/hardware/hardware2.html.

You should also have copies of the relevant books describing the system software for Macintosh computers available in technical bookstores and on the World Wide Web at

http://developer.apple.com/techpubs/mac/mac.html

# PowerPC G4 Microprocessor

Information about the PowerPC  $^{^{\text{TM}}}$  G4 microprocessor is available on the World Wide Web at

http://www.mot.com/SPS/PowerPC/index.html

# Velocity Engine (AltiVec)

Velocity Engine is Apple's name for the AltiVec vector processor in the PowerPC G4 microprocessor. Apple provides support for developers who are starting to use the Velocity Engine in their applications. Documentation, development tools, and sample code are now available on the World Wide Web, at

http://developer.apple.com/hardware/altivec/index.html

AltiVec Technology Programming Environments Manual (AltiVec PEM) is a reference guide for programmers. It contains a description for each instruction and information to help in understanding how the instruction works. You can

obtain a copy of the AltiVec PEM through the Motorola AltiVec site on the World Wide Web, at

http://www.mot.com/SPS/PowerPC/AltiVec/facts.html

# **Multiprocessing Services**

Some configurations of the Power Mac G4 computer have dual microprocessors. The Multiprocessing Services API allows your application to create tasks that run independently on one or more processors. The Multiprocessing 2.1 SDK includes interfaces and libraries, documentation, demonstration applications, and sample code. You can download the SDK from Apple's developer site on the World Wide Web at

ftp://ftp.apple.com/developer/Development\_Kits/Multiprocessing\_2.0\_SDK.sit.hqx

# 3D Graphics

Developers of 3D graphics for games should know about OpenGL for Macintosh, a new version of SGI's application programming interface (API) and software library for 3D graphics.

Information is available on the World Wide Web at

http://www.apple.com/opengl

Developer support and documentation is available at

http://developer.apple.com/opengl/

If you are interested in taking advantage of the 3D graphics acceleration features available on the graphics card, you should have 3D Graphics Programming With QuickDraw 3D. The current documentation for QuickDraw 3D is part of the QuickTime documentation and is available on the World Wide Web at

http://developer.apple.com/techpubs/quicktime/qtdevdocs/QD3D/qd3d\_book.htm

## Mac OS 9.1

For a description of the version of the Mac OS that comes with the new models, you should refer to the technote for Mac OS 9.1. Other technotes contain information about the NewWorld software architecture and the API changes for Power Manager 2.0. The technotes are available on the Technote website at

http://developer.apple.com/technotes/

You should also have copies of the relevant books describing the system software for Macintosh computers available in technical bookstores and on the World Wide Web at

http://developer.apple.com/techpubs/mac/mac.html

## ROM-in-RAM Architecture

The system software in all current Macintosh computers uses a ROM-in-RAM approach, also called the New World architecture. For more information about this architecture, see Technote 1167, NewWorld Architecture, available on Apple's technote website at

http://developer.apple.com/technotes/tn/tn1167.html

With the ROM-in-RAM approach, memory is not mapped one-to-one as it was for earlier PCI-based Macintosh computers. This could be a compatibility issue with some software. For more information see Technical Q&A DV 33, *PrepareMemoryForIO for the New World*, available on Apple's technote website at

http://developer.apple.com/qa/dv/dv33.html

# **Open Firmware**

The software architecture implemented on current Macintosh computers follows the standard defined by the Open Firmware IEEE 1274-1994

Mac OS 9.1 63

specification. Three Technotes provide an introduction to Open Firmware on the Macintosh platform. They are

TN 1061: Open Firmware, Part I, available on the Technote web site at

http://developer.apple.com/technotes/tn/tn1061.html

TN 1062: Open Firmware, Part II, at

http://developer.apple.com/technotes/tn/tn1062.html

TN 1044: Open Firmware, Part III, at

http://developer.apple.com/technotes/tn/tn1044.html

Other Technotes provide additional information about Open Firmware on the Macintosh.

TN 2000: PCI Expansion ROMs and You, at

http://developer.apple.com/technotes/tn/tn2000.html

TN 2001: Running Files from a Hard Drive in Open Firmware, at

http://developer.apple.com/technotes/tn/tn2001.html

TN 2004: Debugging Open Firmware Using Telnet, at

http://developer.apple.com/technotes/tn/tn2004.html

# RAM Expansion Modules

The Power Mac G4 computer uses PC133 compliant, 168-pin SDRAM DIMMs. The mechanical characteristics of the DIMM are given in the JEDEC specification for the 168-pin 8-byte DRAM DIMM. The specification number is JEDEC MO-161; the specification is available from the Electronics Industry Association's website at

http://www.jedec.org/download/pub95/

The electrical characteristics of the DIMM are given in section 4.5.6 of the JEDEC Standard 21-C, release 7. The specification is available from the Electronics Industry Association's website at

http://www.jedec.org/download/pub21/

The RAM DIMMs are required to be PC133 compliant. Information about the PC133 specification is available from Intel's website at

http://developer.intel.com/technology/memory/pcsdram/

## **ATA Devices**

ATA Manager 4.0 supports driver software for internal IDE drives and includes DMA support. For the latest information about ATA Manager 4.0, see *Technote* #1098, ATA Device Software Guide Additions and Corrections, available on the world wide web at

http://developer.apple.com/technotes/tn/tn1098.html

The web page for Technote #1098 includes a link to a downloadable copy of ATA Device Software Guide.

# Ultra SCSI Interface

Ultra SCSI disk drives and Ultra SCSI PCI controller cards are available as configuration options on some Macintosh models. Information about the Ultra SCSI interface can be found at

http://www.quantum.com/src/whitepapers/

## **USB** Interface

For more information about USB on the Macintosh computer, refer to Apple Computer's *Mac OS USB DDK API Reference*. Information is also available on the World Wide Web, at:

http://developer.apple.com/techpubs/hardware/DeviceManagers/usb/usb.html

ATA Devices 65

USB game controllers are supported by the InputSprocket component of the Apple Games Sprockets software architecture. InputSprocket software and information about the InputSprocket APIs can be found at

http://developer.apple.com/games/

For full specifications of the Universal Serial Bus, you should refer to the USB Implementation Forum on the World Wide Web, at:

http://www.usb.org/developers/index.html

## FireWire Interface

For additional information about the FireWire IEEE 1394a interface and the Apple APIs for FireWire software, refer to the resources available on the Apple FireWire website at

http://developer.apple.com/hardware/FireWire/index.html

The IEEE 1394a standard is available from the IEEE; you can order that document electronically from the IEEE Standards Department website at

http://standards.ieee.org/catalog/bus.html

You may also find useful information at the 1394 trade association's website at http://www.1394ta.org/

# Digital Visual Interface

For information about transition minimized differential signaling (TMDS) used with digital video monitors, see the specification, *Digital Visual Interface DVI Revision 1.0*, available on the web site of the Digital Display Working Group (DDWG) at

http://www.ddwg.org/index.html

# Conventions and Abbreviations

This developer note uses the following typographical conventions and abbreviations.

# Typographical Conventions

#### Note

A note like this contains information that is of interest but is not essential for an understanding of the text. ◆

#### **IMPORTANT**

A note like this contains important information that you should read before proceeding. ▲

# **Abbreviations**

When unusual abbreviations appear in this developer note, the corresponding terms are also spelled out. Standard units of measure and other widely used abbreviations are not spelled out.

Here are the standard units of measure used in developer notes:

| A   | amperes   | mA  | milliamperes |
|-----|-----------|-----|--------------|
| dB  | decibels  | μΑ  | microamperes |
| GB  | gigabytes | MB  | megabytes    |
| Hz  | hertz     | MHz | megahertz    |
| in. | inches    | mm  | millimeters  |
| k   | 1000      | ms  | milliseconds |
| K   | 1024      | us  | microseconds |

#### Conventions and Abbreviations

. . . .

| KB        | kilobytes | ns   | nanoseconds |
|-----------|-----------|------|-------------|
| kg        | kilograms | Ω    | ohms        |
| kHz       | kilohertz | sec. | seconds     |
| $k\Omega$ | kilohms   | V    | volts       |
| lb.       | pounds    | W    | watts       |

Other abbreviations used in developer notes include these:

ADC Apple digital connector AGP accelerated graphics port

ATA advanced technology attachment

ATAPI advanced technology attachment, packet interface

AV audiovisual

CAS column address strobe

CD-ROM compact disc read-only memory

DBDMA descriptor-based direct memory access

DDC display data channel

DIMM dual inline memory module
DIN Deutsche Industrie Norm
DMA direct memory access

DRAM dynamic random-access memory

DVD 12 cm optical storage system with 4 GB capacity

DVD-ROM DVD read-only memory

DVD-RAM DVD that is both readable and writeable

DVI Digital Visual Interface

EDO extended data out DRAM device type

EIDE extended IDE

EMI electromagnetic interference

ESDRAM enhanced synchronous dynamic random-access memory

FWIM FireWire interface module

G3 Generation 3, the third generation of PowerPC

microprocessors, including the PPC 740 and PPC 750

#### APPENDIX B

#### Conventions and Abbreviations

G4 Generation 4, the fourth generation of PowerPC

microprocessors, incorporating AltiVec technology

HID human interface device, a class of USB devices

 $I^2C$  same as IIC  $I^2S$  same as IIS

IC integrated circuit

IDE integrated device electronics

IEEE Institute of Electrical and Electronics Engineers
the official specification for Open Firmware

IEEE 1394 the official specification for FireWire IIC inter-IC (an internal control bus)

IIS inter-IC sound bus I/O input/output

ISO International Organization for Standardization
JEDEC Joint Electronics Devices Engineering Council

L2 level 2 (refers to level of cache)
L3 level 3 (refers to level of cache)

LAN local area network
MAC media access controller

Mac OS Macintosh Operating System

PCI Peripheral Component Interconnect

PHY physical layer

PIO polled input/output
RAM random-access memory
RAS row address strobe

RBC reduced block commands

RGB a video signal format with separate red, green, and blue

components

RISC reduced instruction set computing

ROM read-only memory SBP Serial Bus Protocol

Abbreviations 69

#### APPENDIX B

#### Conventions and Abbreviations

SCSI Small Computer System Interface SCC serial communications controller

SDRAM synchronous dynamic random access memory

SRAM static random access memory

USB Universal Serial Bus

TMDS transition minimized differential signaling
VESA Video Electronics Standards Association
VRAM video RAM; used for display buffers

# Index

| A                                          | С                                     |
|--------------------------------------------|---------------------------------------|
| abbreviations 67–70                        | clock speeds 21                       |
| accelerated graphics port bus, See AGP bus | computer identification 16            |
| access point. See base station             | connectors                            |
| AGP bus 19, 24                             | Apple display connector 48            |
| AGP graphics card 29                       | Apple Speaker jack 48                 |
| AirPort Application 43                     | Ethernet 36                           |
| AirPort Base Station 42                    | FireWire 34                           |
| AirPort Card 28, 41–43                     | headphone jack 47                     |
| security features 42                       | USB 31                                |
| software components 43                     | video monitor, analog 51              |
| AirPort Control Strip Module 43            | video monitor, digital 48             |
| AirPort Setup Assistant 43                 | CPU power modes 17                    |
| AirPort Utility 43                         | custom ICs                            |
| AltiVec 18                                 | KeyLargo I/O controller 26            |
| analog video monitor port 51-53            | PMU99 power controller 29             |
| Apple display connector 48                 | Uni-N bridge and memory controller 23 |
| Apple Speaker jack 48                      | ,                                     |
| ATA Device Software Guide 65               |                                       |
|                                            | D                                     |
| В                                          | digital video monitor ports 48–50     |
| -                                          | - DIMMs. See RAM DIMMs                |
| backside cache 22                          | disk drives 38–41                     |
| base station, for AirPort Card 42          | display RAM 29                        |
| block diagram 19                           | DMA support 26                        |
| block diagrams                             | dual processors 16, 23                |
| main logic board 20                        | DVD-ROM drive 39                      |
| booting from a FireWire device 35          |                                       |
| booting from a USB device 33               |                                       |
| boot ROM 25                                | E                                     |
| buses 19                                   | <u> </u>                              |
| AGP bus 19, 24                             | EIDE interface 27, 40                 |
| memory bus 19, 24                          | Ethernet controller 25                |
| PCI bus 19, 25                             | Ethernet port 36                      |
| processor bus 19, 23                       | Zateritet port oo                     |

expansion bus. *See* PCI expansion bus expansion slots 59

### F

features summary 12
FireWire connector 34
FireWire controller 25
FireWire device programming 35
FireWire drivers 35
FireWire ports 33–36
booting from 35
Target Disk mode 35
function keys, alternate functions of 45

## G

G4, See Power PC G4 microprocessor graphics acceleration 29

### Н

hard disk 40 headphone jack 47

#### ı

IDE interface 27 idle state 17 internal modem 41 interrupts 26 I/O ports Ethernet 36 FireWire 33 internal modem 41 sound 47 USB 31 video monitor 48

### J

JEDEC specifications for RAM DIMMs 64

### K

keyboard 43–46 function keys, user assignable 45 Keyboard Control Panel assignable key functions 45 KeyLargo I/O controller IC 26

#### L

level 2 cache 22 level 3 cache 22 logic board access 15

### Μ

Mac OS 9 15
Mac OS 9.1 15
Max Bus 23
memory bus 19, 24
microprocessor 21
microprocessor clock speeds 21
model property 16
modem 41
modem slot 28
monitor adapter 52
mouse 46
multiple processors 16, 23
Multiprocessing 2.0 SDK 62
Multiprocessing Services API 16

### Ν

new features 11 NMI switch 46

### O

Open Firmware TechNotes for 64

## P, Q

PCI bus 19, 25, 59
PCI expansion slots 59
PCI write combining 25
PMU99 IC 29
power controller IC 29
PowerPC G4 microprocessor 21
presence detect feature of DIMMs 56
processor bus 19, 23
processor module 21
programmer's switches 46

## R

RAM DIMMs 55–58
capacities of 57
configurations 56
devices in 58
installation of 55
mechanical specifications of 56
presence detect feature 56
RAM addressing 58
specifications of 55, 64
reset switch 46
ROM in RAM 15
boot ROM 25

## S

SCSI Disk mode 35 software base station 42 sound circuitry 28 sound system 47–48 summary of features 12 system software 15–18

## Τ

Target Disk Mode 35

## U

Ultra-2 LVD SCSI drive 65
Ultra DMA ATA interface 27
Ultra DMA disk drive 40
Uni-N bridge and memory controller IC 23
Universal Serial Bus. See USB
USB connectors 31
USB controller IC 27
USB interface 27
USB ports 31–33
booting from 33
data transfer speeds 32
USB with keyboard 45

### ٧

Velocity Engine 18 video monitor ports 48–53 analog 51–53 digital 48–50 video monitors adapter for 52

# W, X, Y

wireless LAN module 28, 41–43 base station 42 hardware components 42 security features 42 software components 43 write combining 25

# Ζ

Zip drive 40

This Apple manual was written, edited, and composed on a desktop publishing system using Apple Macintosh computers and FrameMaker software. Line art was created using Adobe™ Illustrator and Adobe Photoshop.

Text type is Palatino<sup>®</sup> and display type is Helvetica<sup>®</sup>. Bullets are ITC Zapf Dingbats<sup>®</sup>. Some elements, such as program listings, are set in Adobe Letter Gothic.